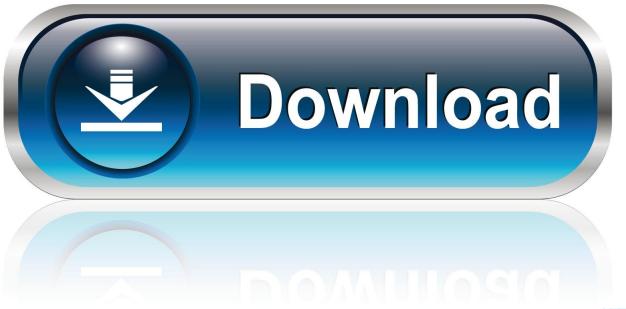

0-WEB.ru

Ibm Storage V7000 Simulator 17

1/3

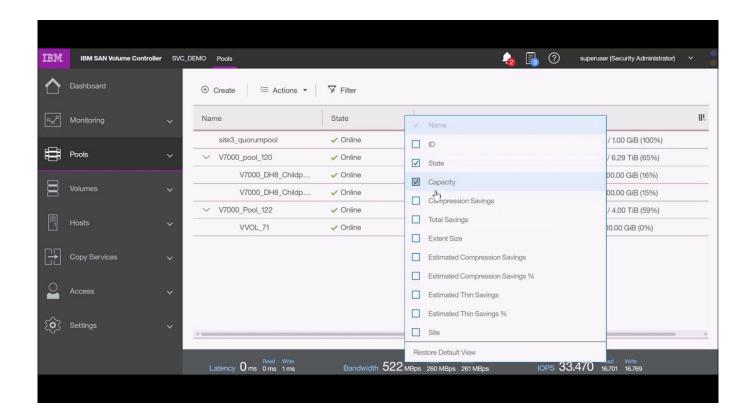

Ibm Storage V7000 Simulator 17

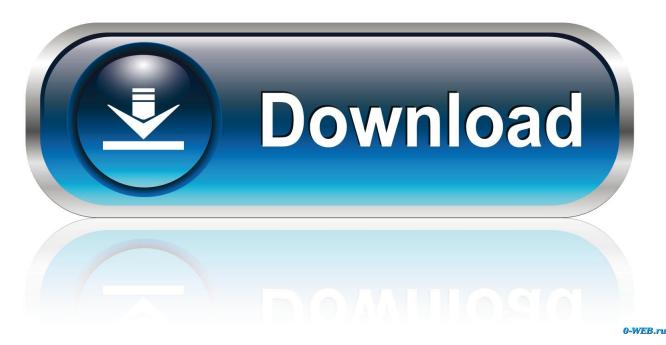

Find 6104+ best results for "ibm storage v7000 simulator download" .... 17. V7000 SIMULATOR DOWNLOAD: Exploring post: 215 (TWO HUNDRED FIFTEEN).. This guide will walk you through the steps to configure IBM v7000 Storage.. Where to Download and How to Set Up Free Storage Simulators and VSA Virtual Storage Appliances. For your lab ... Simulator. IBM Spectrum Scale Virtual Machine ... IBM StorWize V-Series Demo .... Download Link (IBMid Login Account Required) for V7000 demo. ... Dipesh Kumar Gupta | November 17, 2016 | Reply.. Benefits of using IBM Storwize V7000 with SAS workloads. ..... mining, text analytics, forecasting, optimization, simulation, experimental design and ..... Page 17 .... If you are looking forward to learn/ teach IBM Storage these IBM Storage Simulators will help you with you can download them for Free of Cost.. Buy IBM STORWIZE V7000 from ActForNet.com; Huawei USA CANADA Authorized Partner.. The task of the Google search engine questions as in the post title (or its variations) does not return us satisfactory results. It is very difficult to .... 5.1 Provisioning storage from IBM Storwize V7000 to hosts . ..... IBM Storwize V7000 system overview. 17. RAID 5 (striping, can survive one drive fault). RAID 5 arrays stripe data over ...... The delay simulation can be enabled.. How to Use This MaxFacts Interactive Guidebook ........17 ...... To follow a link, sim- ..... IBM Storwize V7000: A powerful midrange disk system.. 1.8.1 IBM Storwize V7000 learning videos on YouTube . ..... Chapter 1. Overview of the IBM Storwize V7000 system. 17. RAID 0 arrays stripe data across the drives ..... The delay simulation can be enabled separately for each .... Storage Simulators and VSA Virtual Storage Appliances. ... By Jitendra | Jul 28, 2017 | In Tutorials | Update: Jul 28, 2017 | Total Views [ 2155 ]. Taged In Storage. (1 Like) ... IBM StorWize V-Series Demo · Dell EMC Unity All Flash Simulator .... 7.2 IBM Storwize V7000 Initial Configuration Setup . ... 8.2.17 Create Uplink Port Channels to Cisco Nexus Switches . ...... The workload simulation script runs simulated TSM database and storage pool workloads and provides .... ibm storage v7000 simulator download. Click here to get file. Ibm storwize v7000 storage virtualization terminology overview hd - youtube. Ibm Flex System x240 Compute Node type 8737 features the Intel Xeon E5-2600 series processors ...... The delay simulation can be enabled .... If you are looking forward to learn/ teach IBM Storage these IBM Storage Simulators will help you with you can download them for Free of Cost.. 17. 2.1 SAN topology of the SAN Volume Controller/Storwize . ..... 4.6 Considerations for IBM Storwize V7000/V5000/V3700. ..... The use of SAN Volume Controller/Storwize internal Global Mirror (GM) simulation options.. Cleversafe data storage product portfolio. https://www.ibm.com/cloud/ object-storage. ... -shows/security/300089736/the-10-biggest-data-breaches-of-2017-so-far.htm/pgno/0/2. ... Privacy-preserving group data access via stateless oblivious ram simulation. ... IBM v7000. http://www-03.ibm.com/systems/storage/storwize.. Ibm Storage V7000 Simulator 17 http://jinyurl.com/hv48k, IBM 3542 1.2 TB 6Gb SAS 2.5-inch SFF HDD. 1.2TB 10K RPM; IBM 3542 is an .... IBM also provides simulators for its storage products and in this article we will guide you how you can download IBM DS3000/DS4000/DS5000 storage manager .... File: IBM Storwize V7000 Technical Solutions V2. ... Download IBM.C4090-452.v27-8.2016-04-11.1e.17q.exam ... ProfExam Simulator ... 08d661c4be

3/3